## **CIS 90 –Test 2 – Spring 2011**

30 points + 10 points extra credit

#### **Honor Code:**

This test is open book, open notes, and open computer. The one restriction is that you must work alone and answer all test questions by yourself. You may not give or receive help from others.

#### **Name:**

Please type your name below to indicate your agreement to follow the honor code.

 $(\text{name})$ 

When finished, save this file and email it as an attachment to: risimms@cabrillo.edu using your normal email program. Be sure to cc: yourself and verify what you sent.

The deadline to email your test is Midnight tonight. Tests emailed after the deadline will not be accepted.

## **Part 1 – From the flash cards (2 points each)**

- 1. If two files are hard linked do they have the same or different inode numbers?
	- $(A1)$   $\qquad \qquad$
- 2. What command shows the options for the **rm** command?
	- $(A2)$
- 3. What command would remove read permission for the group on a directory named Frost?

 $(A3)$ 

- 4. What is the numeric permission equivalent of  $rwx$   $r-x$   $r-z$ ?
	- $(A4)$   $\qquad$
- 5. What three file descriptors are opened automatically for every UNIX process?

(A5) \_\_\_\_\_\_\_\_\_\_\_\_\_\_\_\_\_\_\_\_\_\_\_\_\_\_\_\_\_\_\_\_\_\_\_\_\_\_\_\_\_\_\_\_\_\_\_\_\_\_\_

# **Part 2 – Operational Questions (2 points each)**

6. What single command would list the accounts in */etc/passwd* belonging to students in the CIS 90 Online group (cis90ol) and use the bash shell?

```
(A6) ___________________________________________________
```
7. If the contents of the file named *Lost* is:

 Hugo Sun Ben Sawyer Jin Jack Kate What is the result of doing the following command?

```
sort -r Lost | tail -3 | head -1 > Jack
```
(A7) \_\_\_\_\_\_\_\_\_\_\_\_\_\_\_\_\_\_\_\_\_\_\_\_\_\_\_\_\_\_\_\_\_\_\_\_\_\_\_\_\_\_\_\_\_\_\_\_\_\_\_

- 8. Make a new directory that has a couple of files. Configure this directory so that:
	- you (the owner) can **cd** into it, remove files from it, but not list its files,

- group users (like cis90) can cd into the directory, list files but not remove files,

- and all others have no permissions at all

What are the permissions on this directory (in numeric form)?

- (A8) \_\_\_\_\_\_\_\_\_\_\_\_\_\_\_\_\_\_\_\_\_\_\_\_\_\_\_\_\_\_\_\_\_\_\_\_\_\_\_\_\_\_\_\_\_\_\_\_\_\_\_
- 9. What are the permissions (in numeric form) on the file in */etc/httpd/conf* with inode 1278942?

(A9) \_\_\_\_\_\_\_\_\_\_\_\_\_\_\_\_\_\_\_\_\_\_\_\_\_\_\_\_\_\_\_\_\_\_\_\_\_\_\_\_\_\_\_\_\_\_\_\_\_\_\_

10.What single command (no ";"s) creates a new directory named *Doggies* containing three new sub-directories, named *Lassie, Fang* and *Toto*?

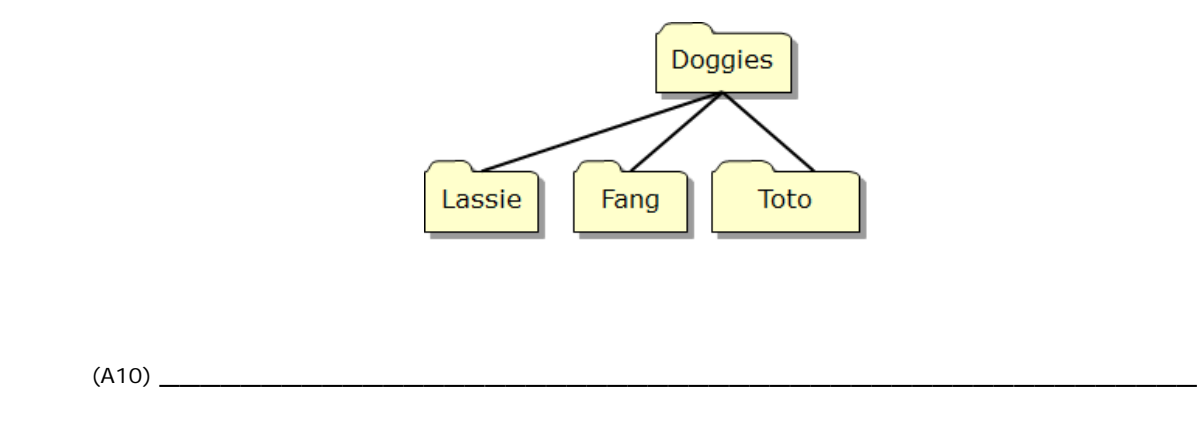

11. Duke messed up his *bin* directory. His long listings now look like the following:

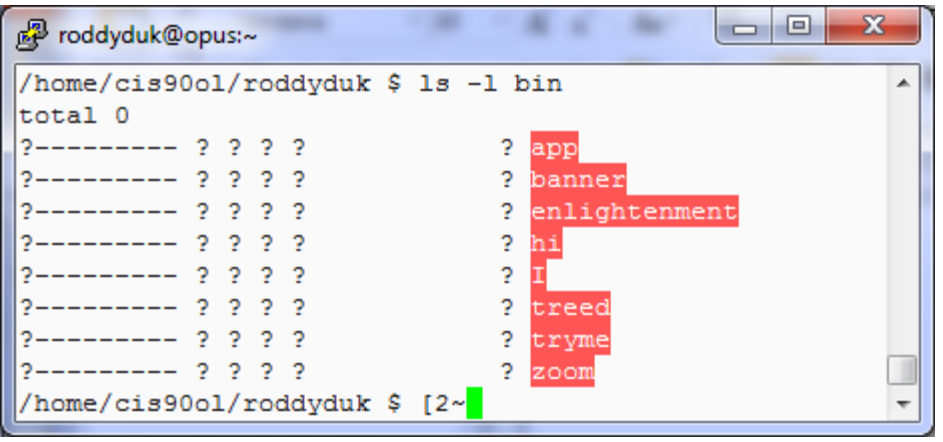

What command should Duke issue so he can see all his file information again?

(A11) \_\_\_\_\_\_\_\_\_\_\_\_\_\_\_\_\_\_\_\_\_\_\_\_\_\_\_\_\_\_\_\_\_\_\_\_\_\_\_\_\_\_\_\_\_\_\_\_\_\_\_

12. Given this directory structure:

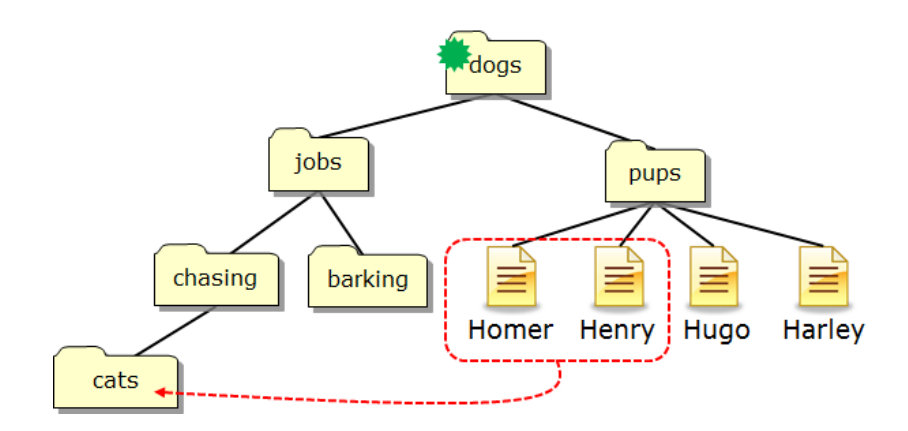

If your current working directory is *dogs*, what single command using filename expansion characters would move just the files *Homer* and *Henry* to the *cats* directory?

- (A12) \_\_\_\_\_\_\_\_\_\_\_\_\_\_\_\_\_\_\_\_\_\_\_\_\_\_\_\_\_\_\_\_\_\_\_\_\_\_\_\_\_\_\_\_\_\_\_\_\_\_\_
- 13. Given this directory structure:

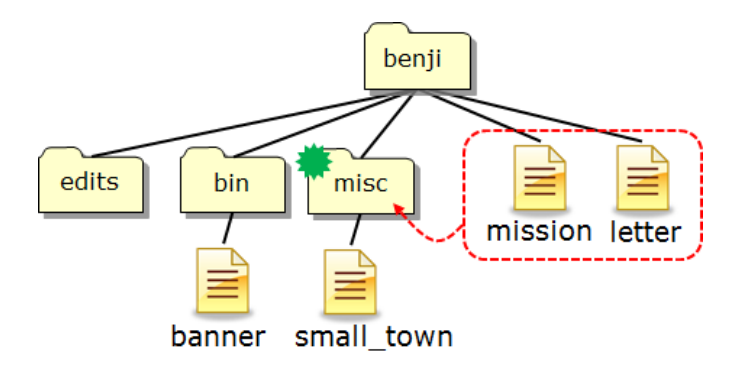

If your current working directory is *misc*, what single command (no ";"s) would copy the *mission* and *letter* files to the *misc* directory?

(A13) \_\_\_\_\_\_\_\_\_\_\_\_\_\_\_\_\_\_\_\_\_\_\_\_\_\_\_\_\_\_\_\_\_\_\_\_\_\_\_\_\_\_\_\_\_\_\_\_\_\_\_

14. There is a ASCII English text file in */home/cis90ol/depot* that is 33,939 bytes in size. From your home directory, what single command line **using at least one filename expansion character** and an **environment variable**, could be used to mail yourself and rsimms, a count of the misspelled words in that file, with a subject of "Test 2 Q14"?

(A14) \_\_\_\_\_\_\_\_\_\_\_\_\_\_\_\_\_\_\_\_\_\_\_\_\_\_\_\_\_\_\_\_\_\_\_\_\_\_\_\_\_\_\_\_\_\_\_\_\_\_\_

15. Given the file *expressions* contains these two lines:

 $5+5$ 9/0

What complete command using **bc** would input the math problems in *expressions*, **append** the calculated answers to the file *results* and write any errors to the file *errors*?

(A15) \_\_\_\_\_\_\_\_\_\_\_\_\_\_\_\_\_\_\_\_\_\_\_\_\_\_\_\_\_\_\_\_\_\_\_\_\_\_\_\_\_\_\_\_\_\_\_\_\_\_\_

### **Extra Credit (1 point each)**

16. You have been hired as a parser. You will need to parse command lines and identify the command, options, arguments and any redirection. This includes doing any filename expansion. Parse the command below and complete the section that follows:

### **file -i /dev/[sh]d\* > q16-report 2> q16-errors**

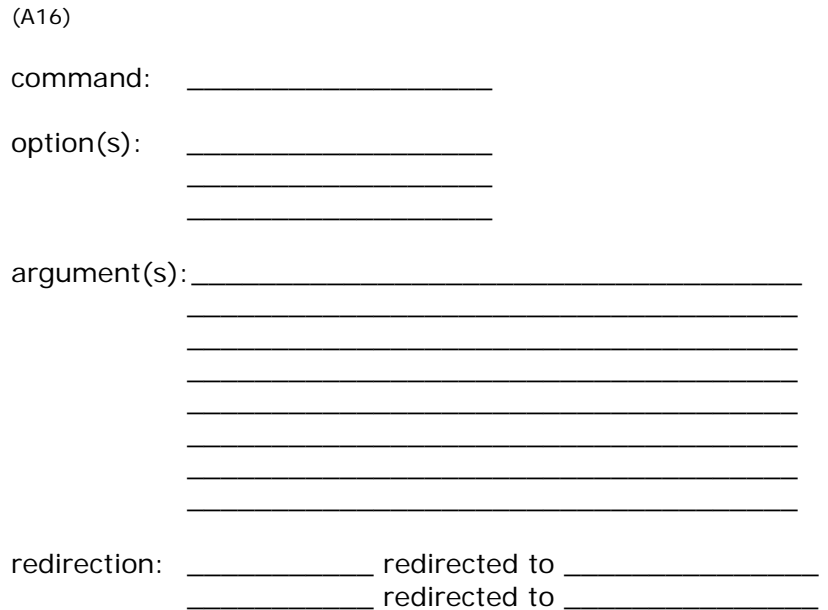

Note: when filling out the redirection portion above, you must specify the actual file descriptors being redirected.

17. On Opus, how many directories and sub-directories are in the /usr/src branch of the UNIX file tree?

(A17) \_\_\_\_\_\_\_\_\_\_\_\_\_\_\_\_\_\_\_\_\_\_\_\_\_\_\_\_\_\_\_\_\_\_\_\_\_\_\_\_\_\_\_\_\_\_\_\_\_\_\_

18. **cd** into */home/cis90ol/simmsben*, why does

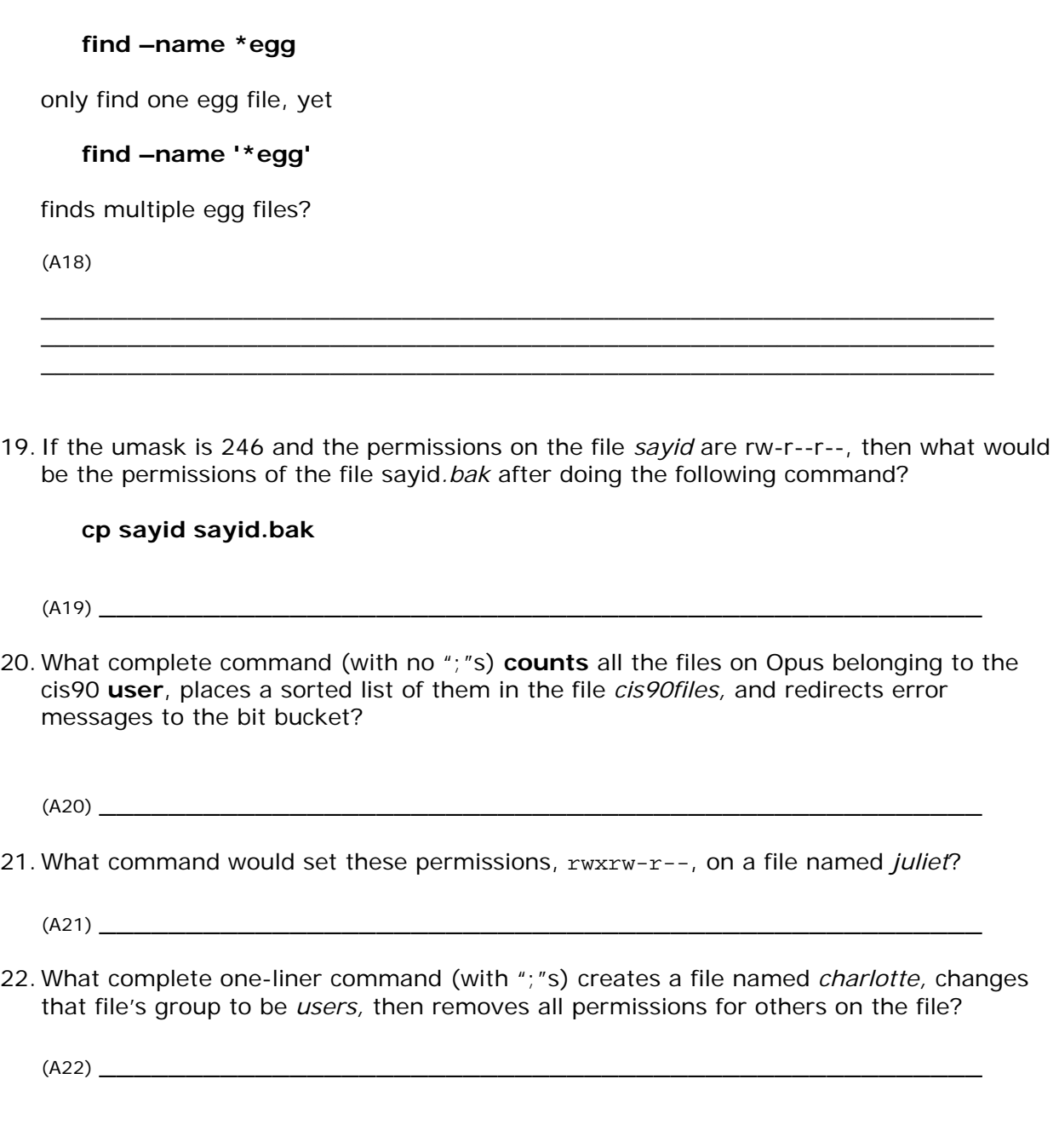

- 23. Using only echo commands and file redirection, how could you create a file named characters so it would contain the following lines?
	- Hugo Sun **Ben** Sawyer Jin **Jack** Kate

 $(A23)$ 

24. What command, from your home directory, would print only line 504 of the file dickens in the /home/cis90ol/depot directory? Hint: Use both head and tail.

25. What is the actual absolute pathname to the /etc/passwd file?